## MEET(アプリ)の使い方

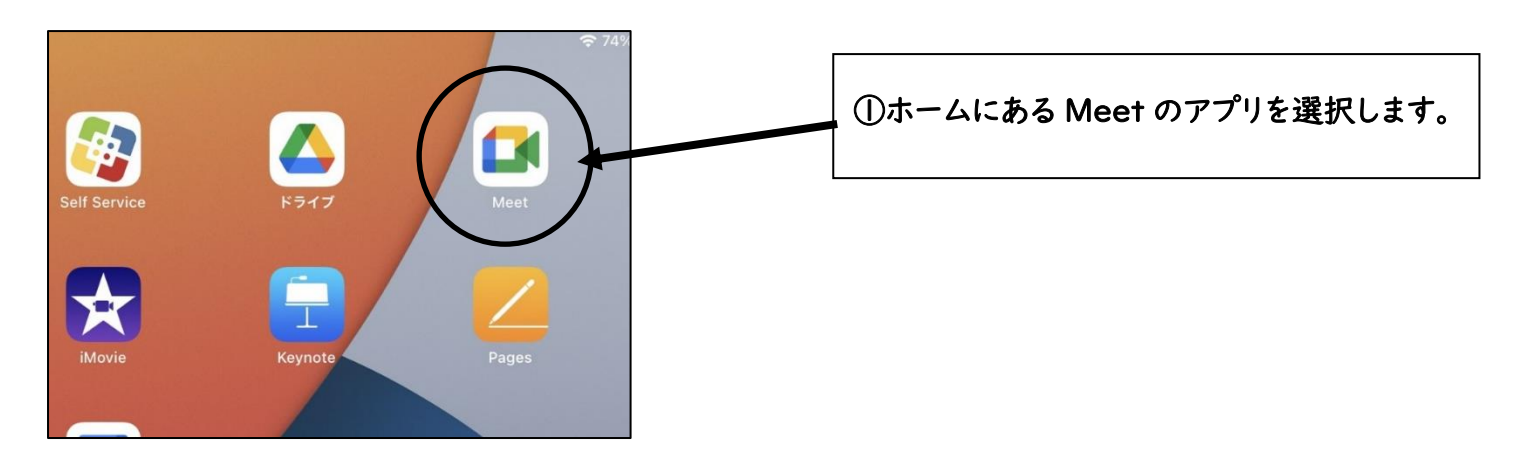

## ※グーグル ID(メールアドレス)とパスワードを求められる場合があります。

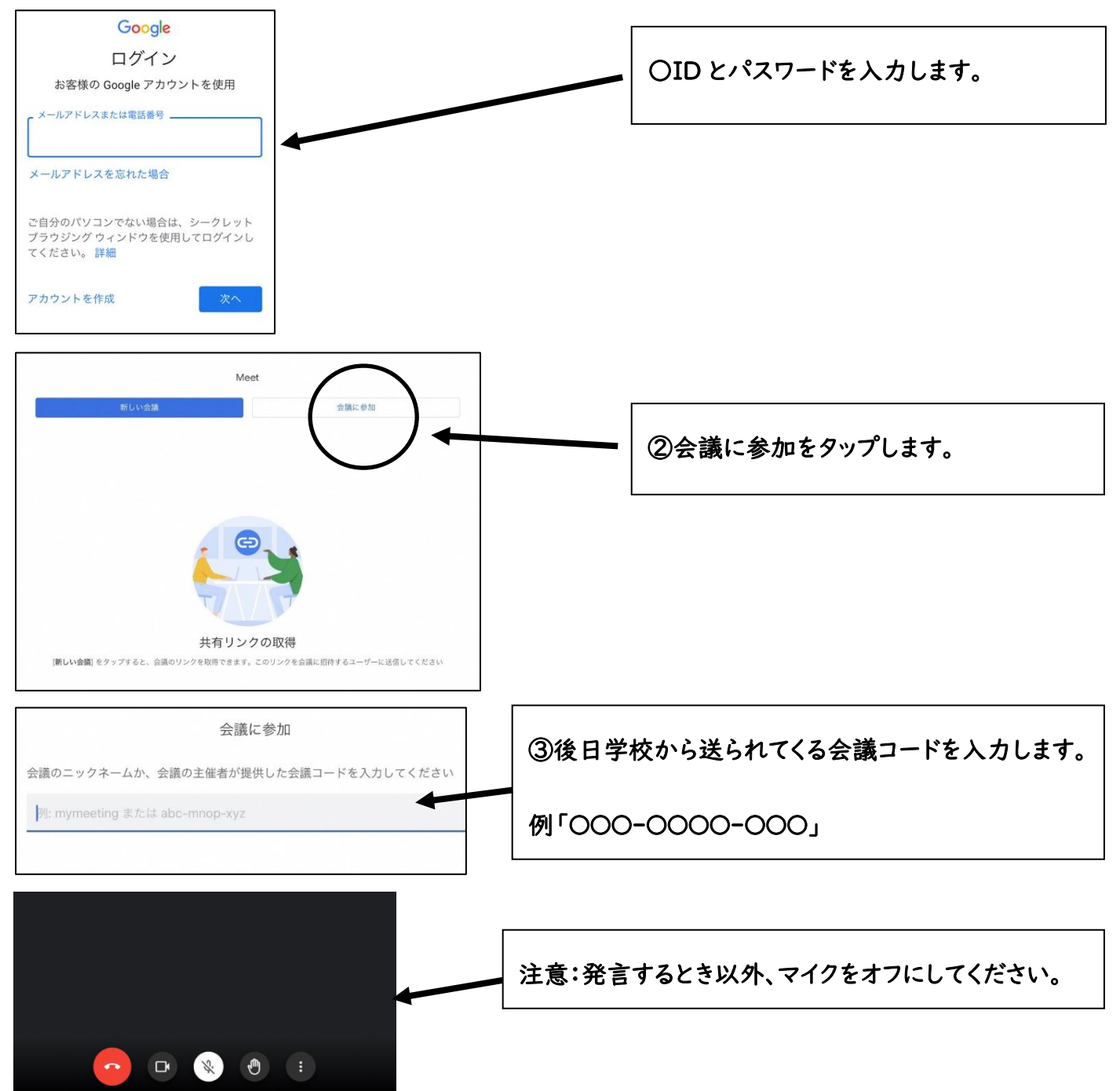